# Package: multiverse.internals (via r-universe)

June 23, 2024

Title Internal Infrastructure for R-multiverse Description R-multiverse requires this internal internal infrastructure package to automate contribution reviews and populate universes. Version 0.2.4 License MIT + file LICENSE URL <https://github.com/r-multiverse/multiverse.internals> BugReports <https://github.com/r-multiverse/multiverse.internals/issues> **Depends** R  $(>= 3.5.0)$ Imports gh, igraph, jsonlite, nanonext, pkgsearch, utils, vctrs **Suggests** testthat  $(>= 3.0.0)$ Encoding UTF-8 Language en-US Config/testthat/edition 3 Roxygen list(markdown = TRUE) RoxygenNote 7.3.1 Repository https://r-multiverse.r-universe.dev RemoteUrl https://github.com/r-multiverse/multiverse.internals RemoteRef 0.2.4 RemoteSha b09acbbcff18c157b13853ea24751b48c70c8f9c

# **Contents**

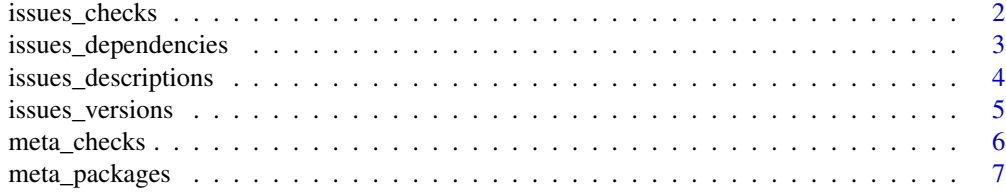

# <span id="page-1-0"></span>2 issues\_checks

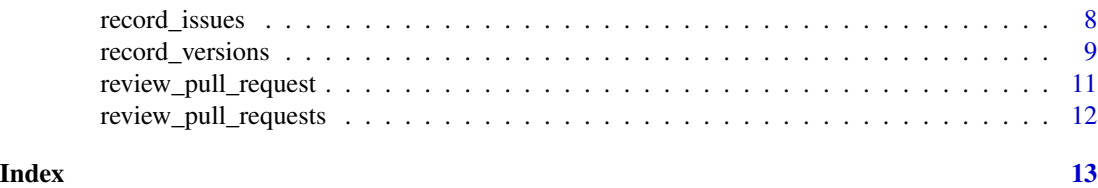

<span id="page-1-1"></span>issues\_checks *Report issues from R-universe package check results.*

#### **Description**

Check R-universe package check results.

# Usage

```
issues_checks(meta = meta_checks())
```
# Arguments

meta A data frame with R-universe package check results returned by [meta\\_checks\(\)](#page-5-1).

# Details

[issues\\_checks\(\)](#page-1-1) reads output from the R-universe check API to scan all R-multiverse packages for issues that may have happened during building and testing.

# Value

A named list of information about packages which do not comply with DESCRPTION checks. Each name is a package name, and each element contains specific information about non-compliance.

#### Package issues

Functions like [issues\\_versions\(\)](#page-4-1) and [issues\\_descriptions\(\)](#page-3-1) perform health checks for all packages in R-multiverse. Only packages that pass these checks go to the production repository at <https://production.r-multiverse.org>. For a complete list of checks, see the issues\_ $*()$ functions listed at <https://r-multiverse.org/multiverse.internals/reference.html>. [record\\_versions\(\)](#page-8-1) updates the version number history of releases in R-multiverse, and [record\\_issues\(\)](#page-7-1) gathers together all the issues about R-multiverse packages.

#### See Also

Other issues: [issues\\_dependencies\(](#page-2-1)), [issues\\_descriptions\(](#page-3-1)), [issues\\_versions\(](#page-4-1))

#### Examples

```
meta <- meta_checks(repo = "https://wlandau.r-universe.dev")
issues <- issues_checks(meta = meta)
str(issues)
```
<span id="page-2-1"></span><span id="page-2-0"></span>issues\_dependencies *Report package dependency issues*

#### Description

Flag packages which have issues in their strong dependencies (Imports:, Depends:, and LinkingTo: in the DESCRIPTION.) These include indirect/upstream dependencies, as well, not just the explicit mentions in the DESCRIPTION file.

#### Usage

```
issues_dependencies(packages, meta = meta_packages(), verbose = FALSE)
```
#### Arguments

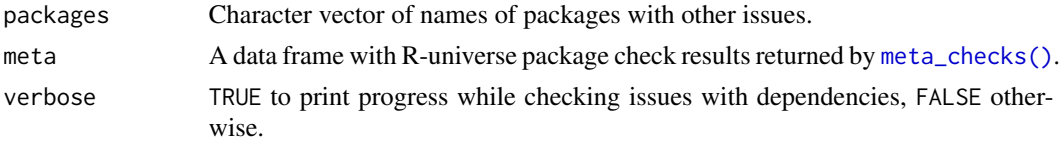

# Value

A nested list of problems triggered by dependencies. The names of top-level elements are packages affected downstream. The value of each top-level element is a list whose names are Each element of this inner list is a character vector of relevant dependencies of the downstream package.

For example, consider a linear dependency graph where crew.cluster depends on crew, crew depends on mirai, and mirai depends on nanonext. We represent the graph like this: nanonext -> mirai -> crew -> crew.cluster. If nanonext has an issue, then [issues\\_dependencies\(\)](#page-2-1) returns list(crew.cluster = list(nanonext = "crew"), ...), where ... stands for additional named list entries. From this list, we deduce that nanonext is causing an issue affecting crew.cluster through the direct dependency on crew.

The choice in output format from [issues\\_dependencies\(\)](#page-2-1) allows package maintainers to more easily figure out which direct dependencies are contributing issues and drop those direct dependencies if necessary.

#### Package issues

Functions like [issues\\_versions\(\)](#page-4-1) and [issues\\_descriptions\(\)](#page-3-1) perform health checks for all packages in R-multiverse. Only packages that pass these checks go to the production repository at <https://production.r-multiverse.org>. For a complete list of checks, see the issues\_ $\star$ () functions listed at <https://r-multiverse.org/multiverse.internals/reference.html>. [record\\_versions\(\)](#page-8-1) updates the version number history of releases in R-multiverse, and [record\\_issues\(\)](#page-7-1) gathers together all the issues about R-multiverse packages.

# See Also

Other issues: [issues\\_checks\(](#page-1-1)), [issues\\_descriptions\(](#page-3-1)), [issues\\_versions\(](#page-4-1))

## Examples

```
meta <- meta_packages(repo = "https://wlandau.r-universe.dev")
issues_dependencies(packages = character(0L), meta = meta)
issues_dependencies(packages = "crew.aws.batch", meta = meta)
issues_dependencies(packages = "nanonext", meta = meta)
issues_dependencies(packages = "crew", meta = meta)
issues_dependencies(packages = c("crew", "mirai"), meta = meta)
```
<span id="page-3-1"></span>issues\_descriptions *Report* DESCRIPTION *file issues.*

# **Description**

Report issues with the DESCRIPTION files of packages.

#### Usage

```
issues_descriptions(meta = meta_packages())
```
#### Arguments

meta A data frame with R-universe package check results returned by [meta\\_checks\(\)](#page-5-1).

# Details

[issues\\_descriptions\(\)](#page-3-1) scans downloaded metadata from the PACKAGES.json file of an R universe and reports issues with a package's description file, such as the presence of a "Remotes" field.

# Value

A named list of information about packages which do not comply with DESCRPTION checks. Each name is a package name, and each element contains specific information about non-compliance.

## Package issues

Functions like [issues\\_versions\(\)](#page-4-1) and [issues\\_descriptions\(\)](#page-3-1) perform health checks for all packages in R-multiverse. Only packages that pass these checks go to the production repository at <https://production.r-multiverse.org>. For a complete list of checks, see the issues\_\*() functions listed at <https://r-multiverse.org/multiverse.internals/reference.html>. [record\\_versions\(\)](#page-8-1) updates the version number history of releases in R-multiverse, and [record\\_issues\(\)](#page-7-1) gathers together all the issues about R-multiverse packages.

# See Also

Other issues: [issues\\_checks\(](#page-1-1)), [issues\\_dependencies\(](#page-2-1)), [issues\\_versions\(](#page-4-1))

<span id="page-3-0"></span>

# <span id="page-4-0"></span>issues\_versions 5

### Examples

```
meta <- meta_packages(repo = "https://wlandau.r-universe.dev")
issues <- issues_descriptions(meta = meta)
str(issues)
```
<span id="page-4-1"></span>issues\_versions *Check package versions.*

#### **Description**

Check package version number history for compliance.

# Usage

```
issues_versions(versions)
```
#### Arguments

```
versions Character of length 1, file path to a JSON manifest tracking the history of
                 released versions of packages. The official versions file for R-multiverse is
                 maintained and updated periodically at https://github.com/r-multiverse/
                 checks/blob/main/versions.json.
```
#### Details

This function checks the version number history of packages in R-multiverse and reports any packages with issues. The current released version of a given package must be unique, and it must be greater than all the versions of all the previous package releases.

# Value

A named list of information about packages which do not comply with version number history checks. Each name is a package name, and each element contains specific information about version non-compliance: the current version number, the current version hash, and the analogous versions and hashes of the highest-versioned release recorded.

#### Package issues

Functions like [issues\\_versions\(\)](#page-4-1) and [issues\\_descriptions\(\)](#page-3-1) perform health checks for all packages in R-multiverse. Only packages that pass these checks go to the production repository at <https://production.r-multiverse.org>. For a complete list of checks, see the issues\_ $*()$ functions listed at <https://r-multiverse.org/multiverse.internals/reference.html>. [record\\_versions\(\)](#page-8-1) updates the version number history of releases in R-multiverse, and [record\\_issues\(\)](#page-7-1) gathers together all the issues about R-multiverse packages.

# See Also

Other issues: [issues\\_checks\(](#page-1-1)), [issues\\_dependencies\(](#page-2-1)), [issues\\_descriptions\(](#page-3-1))

## <span id="page-5-0"></span>Examples

```
# See https://github.com/r-multiverse/checks/blob/main/versions.json
# for the official versions JSON for R-multiverse.
lines <-c("[",
  " {",
  " \"package\": \"package_unmodified\",",
  " \"version_current\": \"1.0.0\",",
  " \"hash_current\": \"hash_1.0.0\",",
  " \"version_highest\": \"1.0.0\",",
  " \"hash_highest\": \"hash_1.0.0\"",
  " },",
  "\, { " ,
  " \"package\": \"version_decremented\",",
  " \"version_current\": \"0.0.1\",",
  " \forall"hash_current\forall": \forall"hash_0.0.1\forall",",
  " \"version_highest\": \"1.0.0\",",
  " \"hash_highest\": \"hash_1.0.0\"",
  " },",
  " {",
  "\"package\":\"version_incremented\",",
  " \"version_current\": \"2.0.0\",",
  " \"hash_current\": \"hash_2.0.0\","
  " \"version_highest\": \"2.0.0\",",
  " \"hash_highest\": \"hash_2.0.0\"",
  " },",
  " {",
  " \"package\": \"version_unmodified\",",
  " \"version_current\": \"1.0.0\",",
  " \"hash_current\": \"hash_1.0.0-modified\",",
  " \"version_highest\": \"1.0.0\",",
  " \"hash_highest\": \"hash_1.0.0\"",
  " }",
  "]"
\mathcal{L}versions <- tempfile()
writeLines(lines, versions)
out <- issues_versions(versions)
str(out)
```

```
meta_checks List metadata about R-universe package checks
```
# Description

List package checks results reported by the R-universe package API.

#### Usage

```
meta_checks(repo = "https://community.r-multiverse.org")
```
# <span id="page-6-0"></span>meta\_packages 7

#### Arguments

repo Character of length 1, URL of the package repository. R-multiverse uses "https://community.r-multiverse.org

# Value

A data frame with one row per package and columns with package check results.

# Examples

```
meta_checks(repo = "https://wlandau.r-universe.dev")
```
meta\_packages *List package metadata*

# Description

List package metadata in an R universe.

# Usage

```
meta_packages(repo = "https://community.r-multiverse.org")
```
#### Arguments

repo Character of length 1, URL of the package repository. R-multiverse uses "https://community.r-multitum

# Value

A data frame with one row per package and columns with package metadata.

# Examples

meta\_packages(repo = "https://wlandau.r-universe.dev")

<span id="page-7-1"></span><span id="page-7-0"></span>

# Description

Record R-multiverse package issues in package-specific JSON files.

#### Usage

```
record_issues(
  repo = "https://community.r-multiverse.org",
  versions = "versions.json",
 output = "issues",
 mock = NULL,verbose = FALSE
)
```
# Arguments

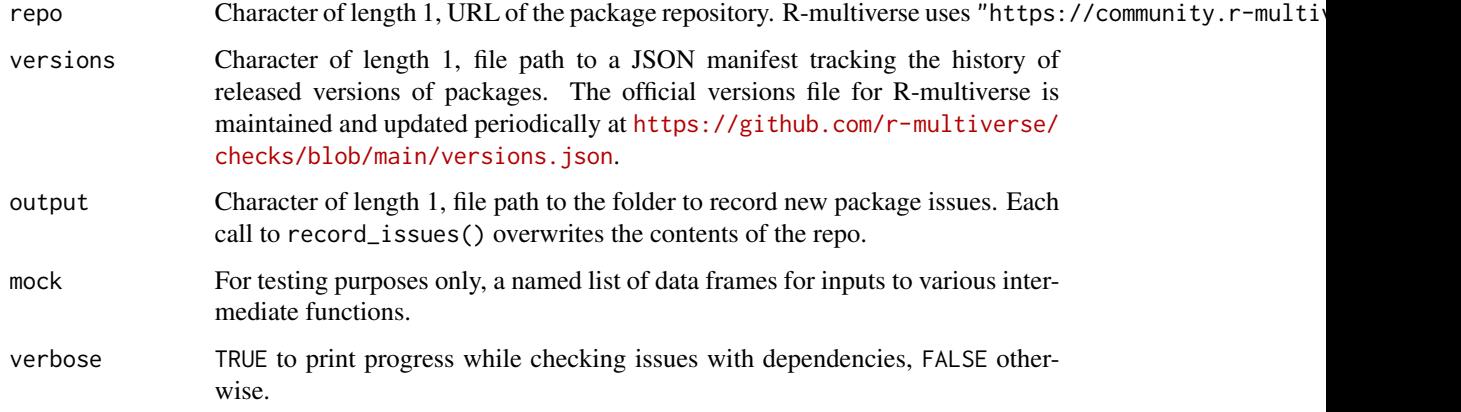

#### Value

NULL (invisibly).

### Package issues

Functions like [issues\\_versions\(\)](#page-4-1) and [issues\\_descriptions\(\)](#page-3-1) perform health checks for all packages in R-multiverse. Only packages that pass these checks go to the production repository at <https://production.r-multiverse.org>. For a complete list of checks, see the issues\_\*() functions listed at <https://r-multiverse.org/multiverse.internals/reference.html>. [record\\_versions\(\)](#page-8-1) updates the version number history of releases in R-multiverse, and [record\\_issues\(\)](#page-7-1) gathers together all the issues about R-multiverse packages.

# <span id="page-8-0"></span>record\_versions 9

# Issue files

For each package with observed problems, [record\\_issues\(\)](#page-7-1) writes an issue file. This issue file is a JSON list with one element per type of failing check. Each element has an informative name (for example, checks, descriptions, or versions) and a list of diagnostic information.

Each issue file also has a date field. This date the day that an issue was first noticed. It automatically resets the next time all package are resolved.

# Examples

```
repo <- "https://wlandau.r-universe.dev"
output <- tempfile()
versions <- tempfile()
record_versions(
 versions = versions,
 repo = repo
)
record_issues(
 repo = repo,
  versions = versions,
 output = output\lambdafiles <- list.files(output)
print(files)
package <- head(files, n = 1)
if (length(package)) {
 print(package)
}
if (length(package)) {
  print(readLines(file.path(output, package)))
}
```
<span id="page-8-1"></span>record\_versions *Record the manifest of package versions.*

#### Description

Record the manifest of versions of packages and their hashes.

#### Usage

```
record_versions(
  versions = "versions.json",
  repo = "https://community.r-multiverse.org",
  current = multiverse.internals::get_current_versions(repo = repo)
)
```
# <span id="page-9-0"></span>Arguments

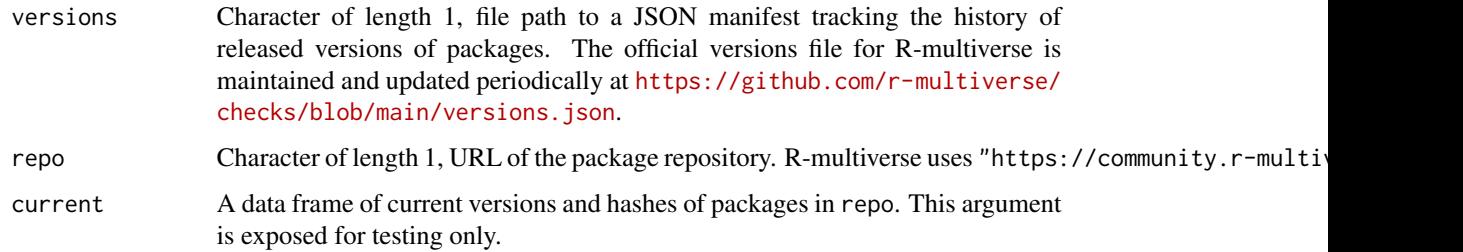

# Details

This function tracks a manifest containing the current version, the current hash, the highest version ever released, and the hash of the highest version ever released. [issues\\_versions\(\)](#page-4-1) uses this information to determine whether the package complies with best practices for version numbers.

# Value

NULL (invisibly). Writes a package version manifest and a manifest of version issues as JSON files.

#### Package issues

Functions like [issues\\_versions\(\)](#page-4-1) and [issues\\_descriptions\(\)](#page-3-1) perform health checks for all packages in R-multiverse. Only packages that pass these checks go to the production repository at <https://production.r-multiverse.org>. For a complete list of checks, see the issues\_\*() functions listed at <https://r-multiverse.org/multiverse.internals/reference.html>. [record\\_versions\(\)](#page-8-1) updates the version number history of releases in R-multiverse, and [record\\_issues\(\)](#page-7-1) gathers together all the issues about R-multiverse packages.

#### Examples

```
# R-multiverse uses https://community.r-multiverse.org as the repo.
repo <- "https://wlandau.r-universe.dev" # just for testing and examples
output <- tempfile()
versions <- tempfile()
# First snapshot:
record_versions(
  versions = versions,
  repo = repo
)
readLines(versions)
# In subsequent snapshots, we have historical information about versions.
record_versions(
  versions = versions,
  repo = repo
)
readLines(versions)
```
<span id="page-10-1"></span><span id="page-10-0"></span>review\_pull\_request *Review a pull request.*

# Description

Review a pull request to add packages to packages.json.

# Usage

```
review_pull_request(owner = "r-multiverse", repo = "contributions", number)
```
# Arguments

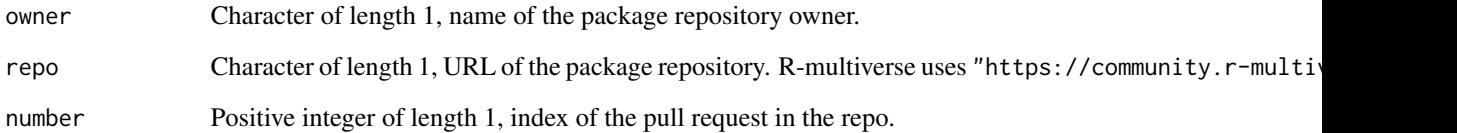

# Value

NULL (invisibly).

# **Testing**

Testing of this function unfortunately needs to be manual. Test cases:

- 1. Add a package correctly (automatically merge).
- 2. Add a bad URL (manual review).
- 3. Change a URL (manual review).
- 4. Add a file in a forbidden place (close).
- 5. Add a custom JSON file which can be parsed (manual review).

# See Also

Other pull request reviews: [review\\_pull\\_requests\(](#page-11-1))

<span id="page-11-1"></span><span id="page-11-0"></span>review\_pull\_requests *Review pull requests.*

# Description

Review pull requests which add packages to packages.json.

# Usage

```
review_pull_requests(owner = "r-multiverse", repo = "contributions")
```
# Arguments

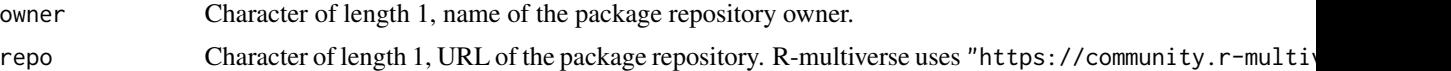

# Value

NULL (invisibly).

# Testing

Testing of this function unfortunately needs to be manual. Test cases:

- 1. Add a package correctly (automatically merge).
- 2. Add a bad URL (manual review).
- 3. Change a URL (manual review).
- 4. Add a file in a forbidden place (close).
- 5. Add a custom JSON file which can be parsed (manual review).

#### See Also

Other pull request reviews: [review\\_pull\\_request\(](#page-10-1))

# <span id="page-12-0"></span>Index

```
∗ check
    record_issues, 8
∗ data
    record_issues, 8
∗ issues
    issues_checks, 2
    issues_dependencies, 3
    issues_descriptions, 4
    issues_versions, 5
∗ list
    meta_checks, 6
∗ management
    record_issues, 8
∗ meta
    meta_packages, 7
∗ package check data management
    record_versions, 9
∗ package
    record_issues, 8
∗ pull request reviews
    review_pull_request, 11
    review_pull_requests, 12
issues_checks, 2, 3–5
issues_checks(), 2
issues_dependencies, 2, 3, 4, 5
issues_dependencies(), 3
issues_descriptions, 2, 3, 4, 5
issues_descriptions(), 2–5, 8, 10
issues_versions, 2–4, 5
issues_versions(), 2–5, 8, 10
meta_checks, 6
meta_checks(), 2–4
meta_packages, 7
record_issues, 8
record_issues(), 2–5, 8–10
record_versions, 9
record_versions(), 2–5, 8, 10
```
review\_pull\_request, [11,](#page-10-0) *[12](#page-11-0)* review\_pull\_requests, *[11](#page-10-0)*, [12](#page-11-0)